The book was found

# **Mastering The Basics (and More) Of Adobe FrameMaker 10**

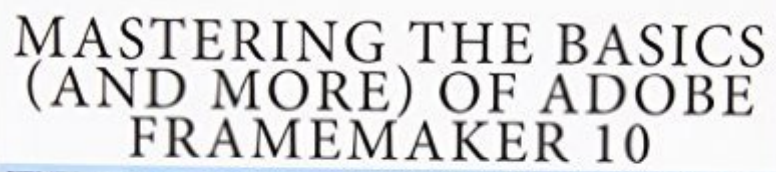

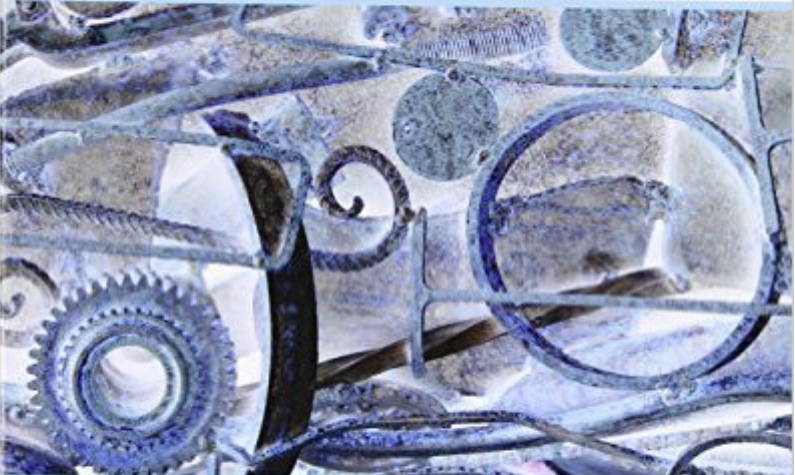

QUICKLY LEARN HOW TO USE UNSTRUCTURED ADOBE FRAMEMAKER 10!

**JANET UNDERWOOD** 

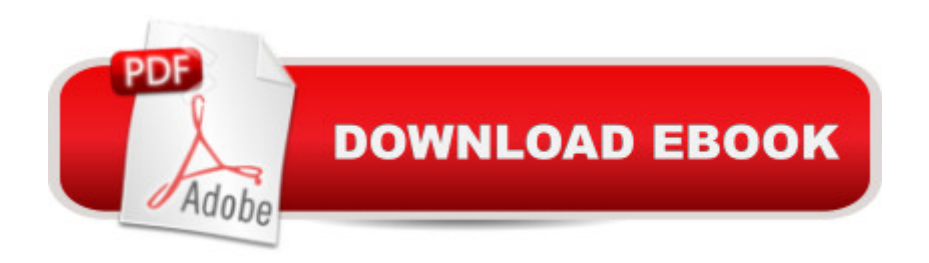

# **Synopsis**

 $\hat{a}$  œThis book is great! It teaches people how to use FrameMaker in a logical way that almost makes it seem like an easy application to learn. A definite  $\hat{a}$  must have  $\hat{a}$  TM for anyone who wants to learn FrameMaker or refresh their skills!  $\hat{a}$  • Technical writers around the world agree that FrameMaker is the best application for creating and maintaining large technical documents. They also agree that it can be extremely difficult to learn how to use it. "Mastering the Basics (and more) of Adobe FrameMaker 10" makes it easier to learn how to use this powerful, complex application. Hundreds of people around the world have say Janet Underwoodâ ™s knowledge of FrameMaker and her ability to explain its complex concept is a ceexemplary. a • This book explains how to use FrameMaker 10 to be productive even more quickly than ever. In addition to the valuable instruction provided for earlier versions of FrameMaker, Mastering the Basics (and more) of Adobe FrameMaker 10 also teaches you how to use conditional text and develop your own templates. In addition to a glossary, a history of FrameMaker, and an explanation of picas and points, new appendixes clearly and concisely describe menu options youâ ™II find when working with documents or books and shortcut keys you can use to access those options. "Mastering the Basics (and more) of Adobe FrameMaker 10" is more than an instructional manual  $\hat{a}$  " it $\hat{a}$  TMs a valuable reference that every technical writer who uses FrameMaker should have!

### **Book Information**

Paperback: 428 pages Publisher: CreateSpace Independent Publishing Platform (December 23, 2011) Language: English ISBN-10: 1461013879 ISBN-13: 978-1461013877 Product Dimensions: 7.5 x 1 x 9.2 inches Shipping Weight: 2 pounds (View shipping rates and policies) Average Customer Review: 4.2 out of 5 stars $\hat{A}$   $\hat{A}$  See all reviews $\hat{A}$  (9 customer reviews) Best Sellers Rank: #558,502 in Books (See Top 100 in Books) #3 in Books > Computers & Technology > Digital Audio, Video & Photography > Adobe > Adobe FrameMaker #340 in Books > Education & Teaching > Schools & Teaching > Computers & Technology #2377 in Books > Computers & Technology > Graphics & Design

# **Customer Reviews**

This is a straight forward, lean, and clearly written book. It delivers its promise to cover all issues

related to basic FM work. I wish it related to structured FrameMealer work such as: DITA, single sourcing, and document maps as well. I would whole heartedly recommend this book.

I thought I'll just share what I wrote to the author. I will definitely recommend this book to my friends and relatives.On January 23rd, ...Dear Janet,I just wanted to report that I just read your wonderful book:"Mastering The Basics (And More) of Adobe Framemaker 10"I never thought I would say this about a technical book, but it was un-put-downable;reading 12 chapters in six straight hours (and understanding it too). While reading, I tried out a few things that I used to be puzzled about in the days of Framemaker 6 (the power of the Reference page).I will read the book a couple more times for everything to sink-in. THANK YOU.Have you written any other books on Framemaker? Any other place that you have published?AND A VERY HAPPY NEW YEAR TO YOU and YOUR "brat pack."With Best Regards,Babuji

We started using Framemaker 10 at work in our group (Technical Procedures at a Nuclear Power Plant). I found this book an excellent reference to understand how Framemaker works. It also helped me modify and adapt the templates we use for our procedures. This was necessary for a new set of documents that we were developing. Whether you read it cover to cover or use the index to find specific topics, I recommend it.

I just started using Framemaker. This book drives me crazy with how poorly it helps me.The index items are buried or not listed at all. You want to find out about bulleted items ? It's not under "B" or under Formatting....How about under : Paragraph Tags .... creating bulleted list tags.I wasted \$30+ and I'm not learning anything I need, when I need it.

This is a refreshing start at a topic that is difficult to approach, since documentation currently appears to be scant. She (Janet Underwood), covers the topics in quite an orderly and logical fashion and makes sure that it is understandable and comprehensive to those of us who are trying to understand the topic.The only thing missing was an explanation on equations, which I use a lot.In all, a very, very good book!

Adobe has ceased providing documentation for FM and the only available information is from 3rd parties. I needed a reference book and this was the only one in print. The book itself was received in excellent condition and received ahead of the scheduled date and good order. I'm very pleased with

This is an excellent reference book for new users of FM as well as seasoned users. I keep it on my desk and everyone in the department uses it.

So far, this is my favourite reference manual as I teach myself FrameMaker 12.

#### Download to continue reading...

Mastering the Basics (and more) of Adobe FrameMaker 10 Adobe FrameMaker 9 Classroom in a [Book Adobe Framemaker 6](http://ebookslight.com/en-us/read-book/5aRLx/mastering-the-basics-and-more-of-adobe-framemaker-10.pdf?r=bopCyUjuPVDDK%2FKlASQg%2FGRIlHx%2BAyRUj77cV3ogDak4ZGxubanOxXtgv58HoFSA) User Guide Adobe FrameMaker 8: Dokumente formatieren, PDF-Dateien generieren, XML und DITA verarbeiten (X.media.press) (German Edition) Adobe FrameMaker 6.0 Classroom in a Book Learn Adobe Illustrator CC for Graphic Design and Illustration: Adobe Certified Associate Exam Preparation (Adobe Certified Associate (ACA)) The WEB Collection Revealed Standard Edition: Adobe Dreamweaver CS4, Adobe Flash CS4, and Adobe Fireworks CS4 (Revealed (Delmar Cengage Learning)) Learn Adobe Premiere Pro CC for Video A A Communication: Adobe Certified Associate Exam Preparation (Adobe Certified Associate  $(ACA)$ ) Learn Adobe Photoshop CC for $\tilde{A}$   $\tilde{A}$  Visual  $\tilde{A}$   $\tilde{A}$  Communication: Adobe Certified Associate Exam Preparation (Adobe Certified Associate (ACA)) Learn Adobe Dreamweaver CC for Web Authoring: Adobe Certified Associate Exam Preparation (Adobe Certified Associate (ACA)) FrameMaker 7 for Macintosh and Windows (Visual QuickStart Guide) Publishing Fundamentals: Unstructured FrameMaker 11 Advanced FrameMaker Framemaker 4: From Desktop to Print Shop Adobe Certified Expert (ACE) Secrets To Acing The Exam and Successful Finding And Landing Your Next Adobe Certified Expert (ACE) Certified Job Adobe Certified Instructor (ACI) Secrets To Acing The Exam and Successful Finding And Landing Your Next Adobe Certified Instructor (ACI) Certified Job Photoshop: COLORIZING the Professional Way - Colorize or Color Restoration in Adobe Photoshop cc of your Old, Black and White photos (Family or Famous ... cc, adobe photoshop cc 2015) (Volume 1) The Design Collection Revealed: Adobe InDesign CS5, Photoshop CS5 and Illustrator CS5 (Adobe Creative Suite) Photoshop: COLORIZING the Professional Way - Colorize or Color Restoration in Adobe Photoshop cc of your Old, Black and White photos (Family or Famous ... cs6, photoshop cc, adobe photoshop cc 2015) Adobe InDesign CC Classroom in a Book (Classroom in a Book (Adobe))

<u>Dmca</u>